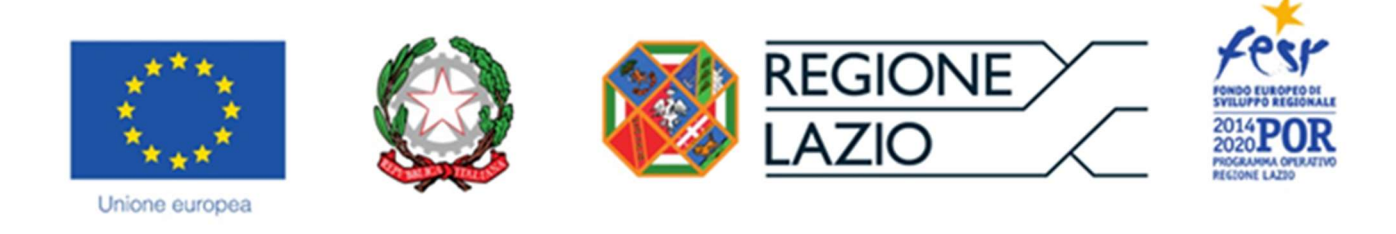

# Istruzioni per la compilazione del Formulario GeCoWEB

# "LAZIO CINE-INTERNATIONAL – PRIMO AVVISO 2020"

### POR FESR Lazio 2014-2020

Asse 3 – Competitività - Obiettivo tematico 3 - Promuovere la competitività delle PMI, il settore agricolo e il settore della pesca e dell'acquacoltura

- Priorità di investimento c) Sostenere la creazione e l'ampliamento di capacità avanzate per lo sviluppo di prodotti e servizi
	- o Obiettivo Specifico 3.1 Rilancio della propensione agli investimenti del sistema produttivo
		- Azione 3.1.3 "Attrazione di investimenti mediante sostegno finanziario, in grado di assicurare una ricaduta sulle PMI a livello territoriale", sub-azione: "Attrazione produzioni cinematografiche e azioni di sistema attraverso il sostegno delle PMI che operano direttamente o indirettamente nel settore"

## **INDICE**

#### Premessa

- Passo 1 Registrazione al sistema GeCoWEB
- Passo 2 Accesso con le credenziali e selezione del Formulario
- Passo 3 Anagrafica e Rappresentanti aziendali

#### Passo 4 – Caratteristiche del Soggetto Richiedente

- Passo 5 Descrizione del Opera Audiovisiva
- Passo 6 Costi Ammissibili
- Passo 7 Allegati
- Passo 8 Finalizzazione del Formulario e stampa dei documenti da inviare via PEC

Appendice I – Istruzioni per la corretta e consapevole compilazione del documento Dati e Calcoli Opera

#### **PREMESSA**

Il presente documento illustra il Formulario per la presentazione della richiesta di Aiuto per la realizzazione di una Opera Audiovisiva a valere sull'Avviso "Lazio Cine-International – primo Avviso 2020", da compilarsi esclusivamente tramite la piattaforma digitale GeCoWEB accessibile dal sito di Lazio Innova o direttamente tramite il link https://gecoweb.lazioinnova.it.

Di seguito sono rappresentate le diverse sezioni del **Formulario (Schede)** e i campi da compilare, dando modo così di preparare anticipatamente il materiale da caricare. Sono inoltre fornite informazioni e spiegazioni per renderne il più possibile semplice la corretta compilazione.

In appendice 1 sono riportate le istruzioni per la corretta e consapevole compilazione del documento Dati e Calcoli Opera, che deve essere allegato al Formulario e da compilare sulla base dell'apposito format (in excel) disponibile sulla pagina dedicata all'Avviso del sito www.lazioinnova.it.

Si segnala che i testi in blu e su sfondo azzurro, riguardano solo il caso in cui la richiesta sia presentata da più Richiedenti per la medesima Opera Audiovisiva.

I soggetti già registrati su GeCoWEB e in possesso del CUI possono saltare il Passo 1 e andare direttamente al Passo 2.

#### PASSO 1

Registrazione al sistema GeCoWEB

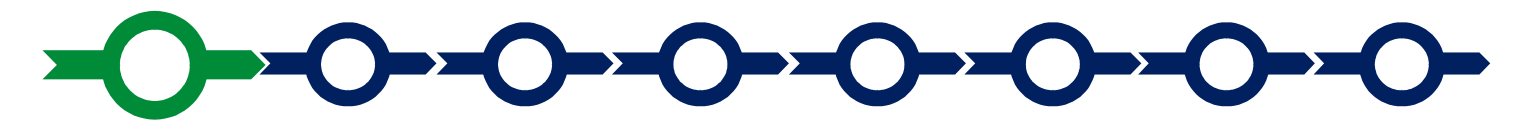

Anzitutto occorre procedere alla registrazione, se il richiedente non è già registrato nel sistema GeCoWEB.

La procedura di registrazione è diversa per i due canali di accesso a GeCoWEB utili per questo Avviso nella pagina di benvenuto https://gecoweb.lazioinnova.it.

I canali da utilizzare per questo Avviso sono:

Benvenuto su GeCoWEB Il nuovo sistema digitale che semplifica l'accesso ai contributi per imprese, cittadini ed enti

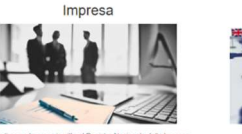

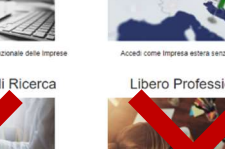

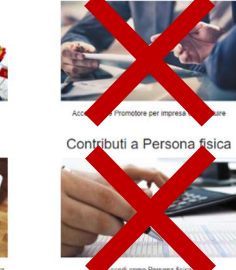

- 1. "Impresa": riservato alle Imprese iscritte nel Registro delle Imprese Italiano tenuto dalle competenti CCIAA territoriali;
- 2. "Impresa Estera": riservato alle Imprese non iscritte al Registro delle Imprese Italiano, ma ad equivalenti registri di Stati membri dell'Unione Europea o di Stati equiparati.

L'accesso come "Impresa" richiede il preventivo accesso alla Carta Nazionale dei Servizi "CNS" (e quindi il possesso del dispositivo token USB o smart card e relativo PIN, rilasciato dalle CCIAA anche tramite soggetti abilitati) e l'accreditamento al portale www.impresainungiorno.gov.it.

L'accesso come "Impresa Estera" può essere effettuato tramite "SPID" (Sistema Pubblico di Identità Digitale) o, per i soggetti che non dispongono di SPID, inserendo le informazioni indicate negli appositi campi della maschera che appare selezionando "Compila il modulo di registrazione".

Nella apposita pagina dedicata a GeCoWEB del sito di Lazio Innovahttp://www.lazioinnova.it /gecoweb/ è disponibile la "Guida operativa - Registrazione e 1 accesso a GeCoWEB". Le istruzioni specifiche sono contenute nei capitoli:

2.1 Registrazione come "Impresa"

2.2 Registrazione come "Impresa estera"

La procedura di accesso iniziale si conclude con l'attribuzione di un Codice Unico Identificativo ("CUI"), da utilizzare per i successivi accessi al sistema.

Si consiglia di fare una copia elettronica del CUI per evitare errori nella lettura e trasposizione di cifre e lettere.

#### PASSO 2

Accesso con le credenziali e selezione del Formulario

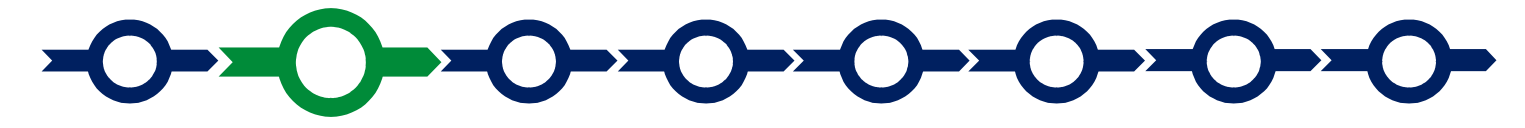

Effettuata la registrazione e ottenuto il CUI si può accedere a GeCoWEB per la compilazione del Formulario.

Per istruzioni operative specifiche si può consultare la "Guida operativa - Accesso a GeCoWEB" disponibile nella apposita pagina dedicata a GeCoWEB del sito di Lazio Innova http:// www.lazioinnova.it/gecoweb/.

Per iniziare la procedura di compilazione del Formulario, è necessario aprire la "combo" in alto a destra nella schermata "Gestione Domande" per visualizzare i formulari disponibili e selezionare "Lazio Cine-International – Primo Avviso 2020" come da immagine seguente.

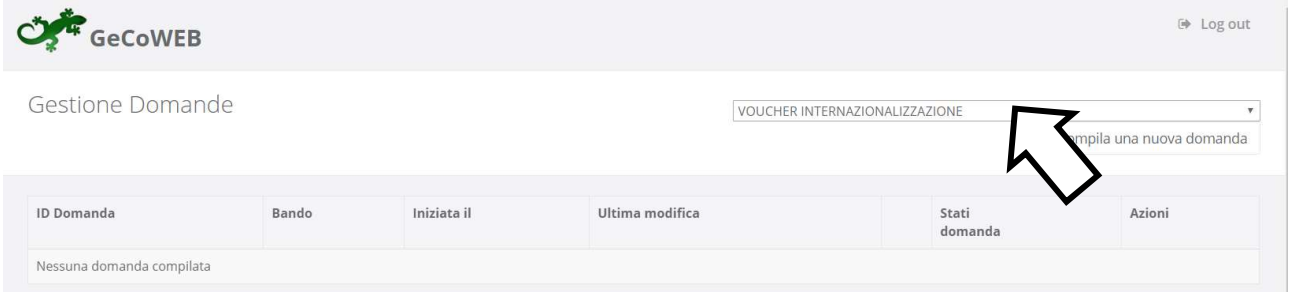

Selezionato il formulario "Lazio Cine-International – Primo Avviso 2020", con il pulsante "Compila una nuova domanda", si accede alla compilazione del Formulario.

Il sistema propone diverse "Schede" da aprire per effettuare la compilazione: alcune sono proposte nella schermata iniziale, altre sono selezionabili utilizzando la freccia presente a destra, come mostrato nell'immagine che segue.

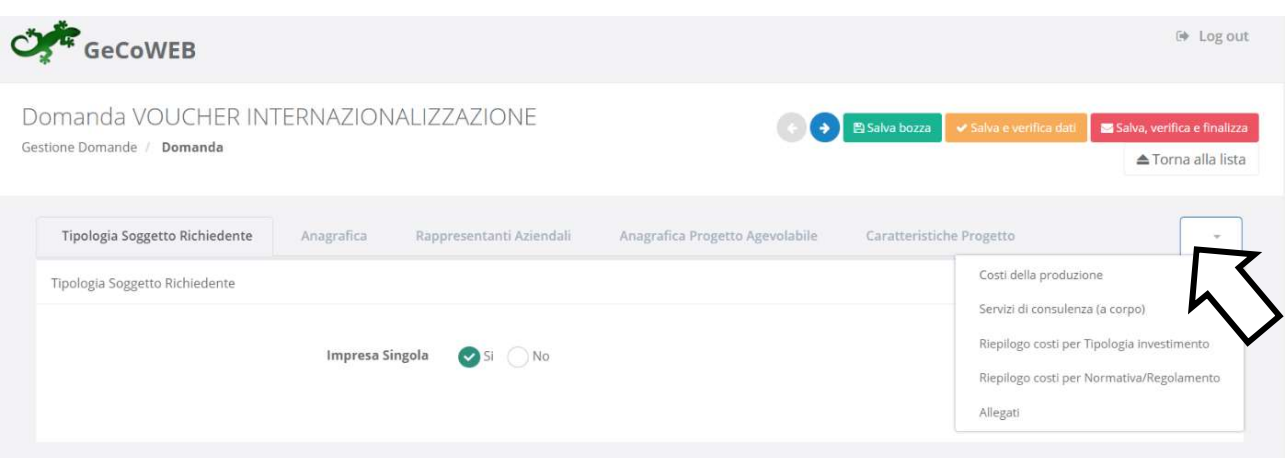

La prima Scheda: "Tipologia soggetto richiedente", è proposta automaticamente dal sistema.

Il sistema propone di default il valore "SI" nel campo "Impresa singola" e si deve selezionare "NO" solo nel caso ci siano più Richiedenti l'Aiuto per l'Opera Audiovisiva per la quale si sta compilando il Formulario.

Nel caso di più Richiedenti, che richiede la stipula di un apposito Accordo a Latere già formalizzato e da allegare al Formulario, si presenterà la seguente maschera:

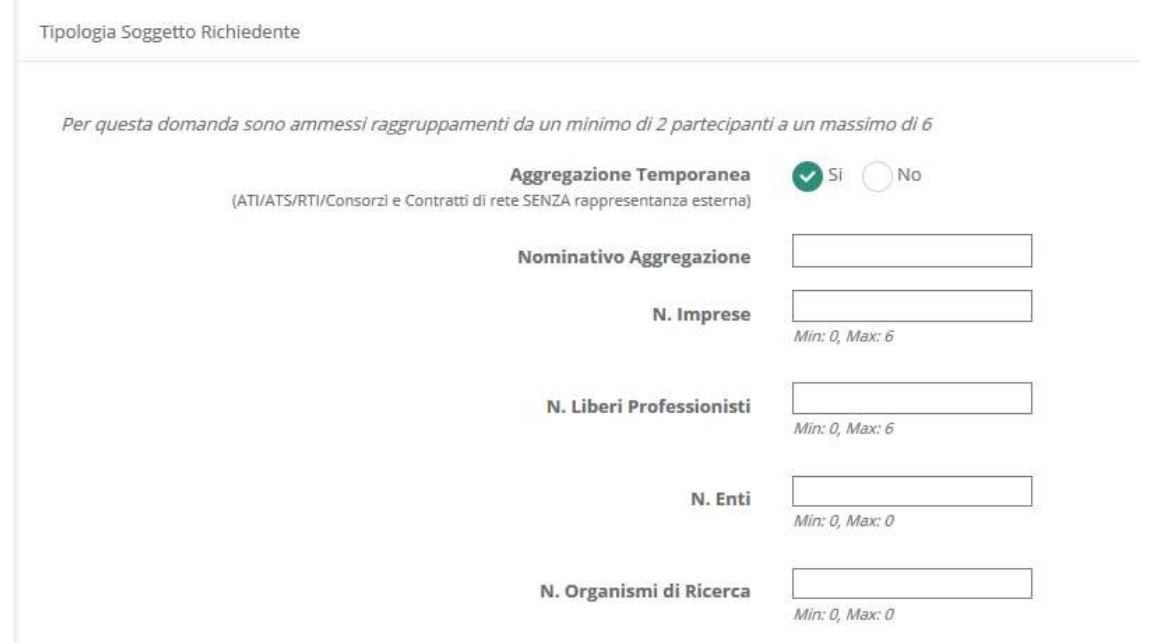

Dopo avere indicato il numero dei Richiedenti secondo le rispettive modalità di accesso a GeCoWEB ("Imprese" o "Imprese Estere" nel caso di questo Avviso, ma che in questa fase occorre qualificare come "Liberi Professionisti") e prima di procedere a compilare le altre Schede del Formulario, si apre un elenco in cui vanno indicati per ciascun Richiedente (collegando così i rispettivi dati anagrafici all'Opera Audiovisiva che si sta rappresentando nel Formulario):

 per i soggetti registrati in GeCoWEB tramite il canale "Accedi come Impresa": il codice CUI ed il codice fiscale;

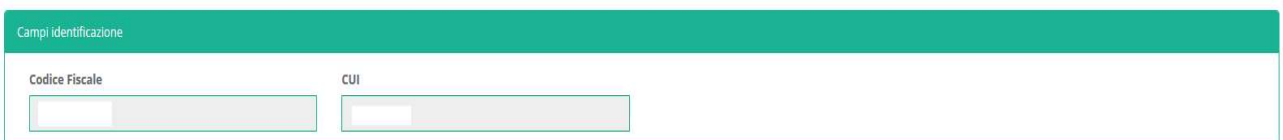

#### per le Imprese Estere: il codice fiscale e la Partita IVA;

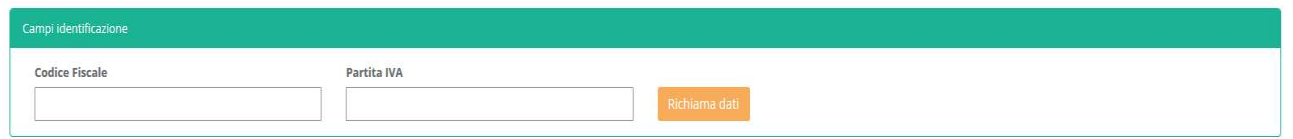

È necessario, a questo punto, cliccare sul tasto "salva bozza" per poter andare avanti nella compilazione del Formulario, come di seguito indicato (più in generale è sempre necessario per spostarsi nella Scheda successiva di GeCoWEB cliccare sul tasto "salva bozza" o "salva e verifica dati").

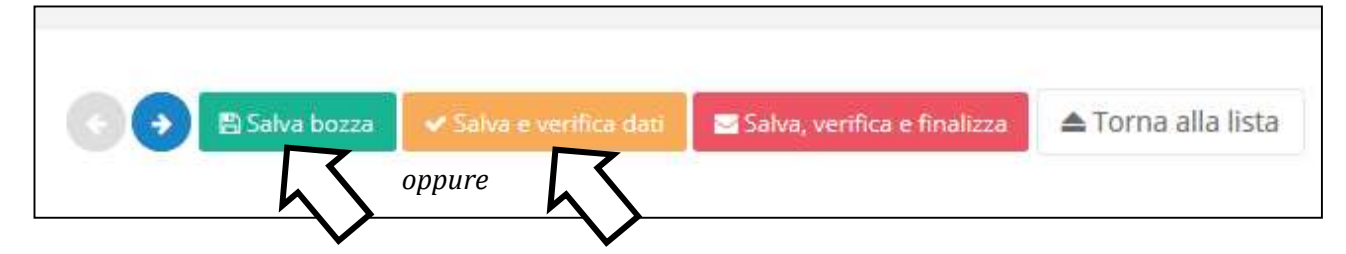

 PASSO 3 Anagrafica e rappresentanti aziendali

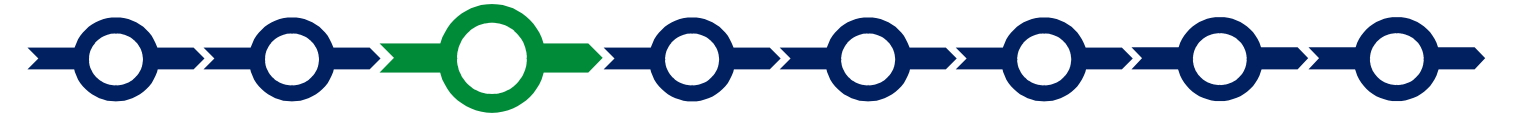

Effettuato il salvataggio, sarà possibile aprire la Scheda successiva: "Anagrafica".

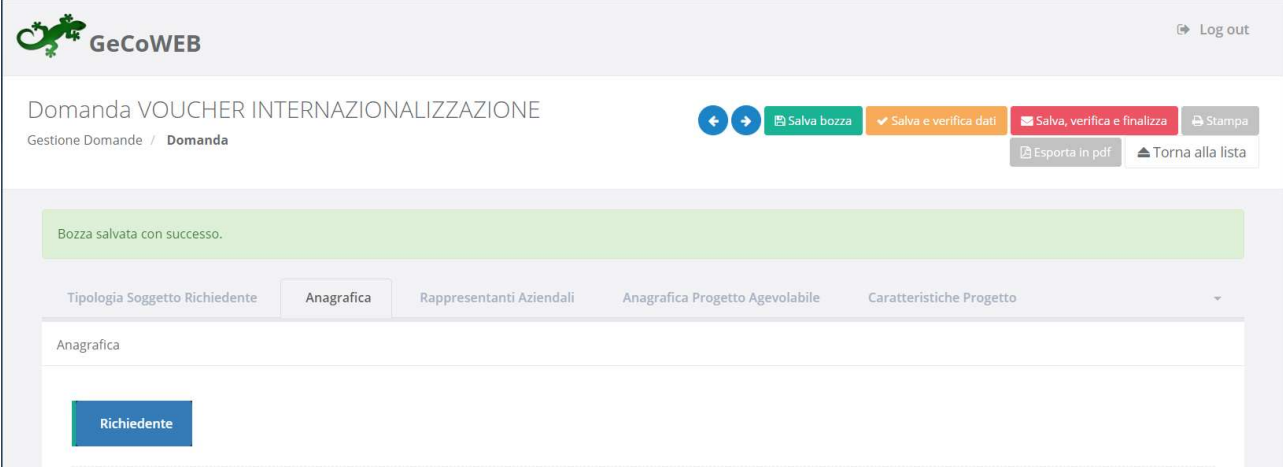

Nella parte iniziale della Scheda "Anagrafica" sono riportate le informazioni anagrafiche fornite in sede di registrazione che non sono modificabili.

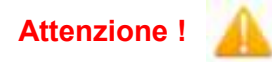

Attenzione ! Chi accede con canali diversi da "Impresa" deve verificare che i dati anagrafici siano ancora validi (es. sede, legale rappresentante, etc.) perché non sono automaticamente aggiornati, come invece avviene mediante l'interoperabilità con la banca dati del Registro delle Imprese Italiano.

Qualora i dati necessitino di un aggiornamento, il richiedente deve inviare una comunicazione via PEC all'indirizzo incentivi@pec.lazioinnova.it per segnalare le modifiche da apportare.

Nella seconda parte della Scheda "Anagrafica" è richiesto di fornire le seguenti informazioni.

 "Modifica della sede operativa" (facoltativa): consente di selezionare la Sede Operativa interessata alla realizzazione dell'Opera Audiovisiva, nel caso il Richiedente abbia più Sedi Operative.

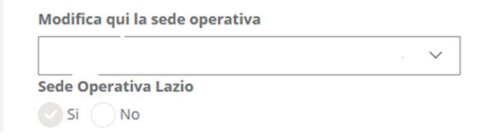

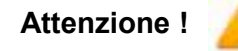

Attenzione ! La Sede Operativa interessata alla realizzazione dell'Opera Audiovisiva deve essere localizzata nel Lazio, pena l'inammissibilità della Domanda.

 "Dimensione di impresa" (obbligatoria): è richiesto di indicare la dimensione dell'impresa richiedente

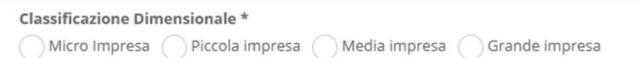

Questo Avviso è esclusivamente riservato ai Richiedenti che sono PMI, che dichiarano tale status nella modulistica obbligatoria da allegare alla PEC e che sarà prodotta da GeCoWEB a seguito della finalizzazione del Formulario (con le conseguenza anche penali previste), ci si attende pertanto che sia selezionata una classe dimensionale compatibile (Micro, Piccola o Media Impresa)

 "Rispetto dei requisiti del bando" (facoltativa): consente di segnalare situazioni che determinano il possesso dei requisiti anche nel caso in cui dai dati anagrafici non risulterebbe, ad esempio perché non sono aggiornati.

L'impresa rispetta i requisiti del bando per le seguenti motivazioni:

Al termine della compilazione della Scheda "Anagrafica" occorre effettuare un salvataggio, come di seguito indicato, che consentirà al sistema di acquisire le informazioni fornite.

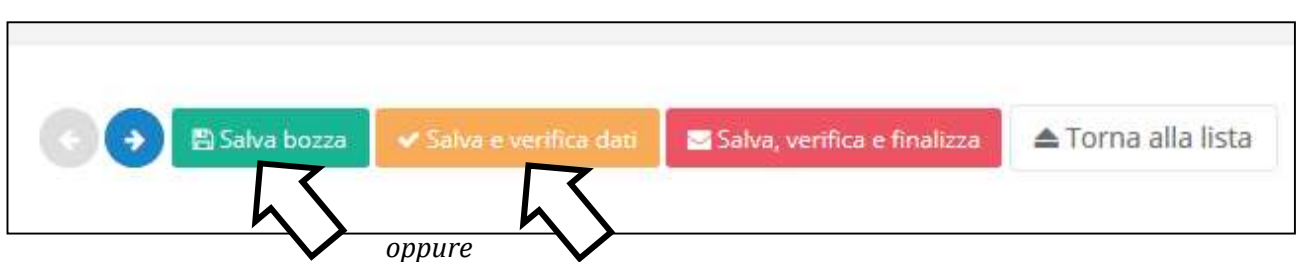

 Nella Scheda: "Rappresentanti aziendali" è possibile, nel caso in cui il Richiedente abbia più di un Legale Rappresentante, selezionare quello che sottoscriverà la Domanda (il sistema propone i nominativi risultanti nel Registro delle Imprese Italiano).

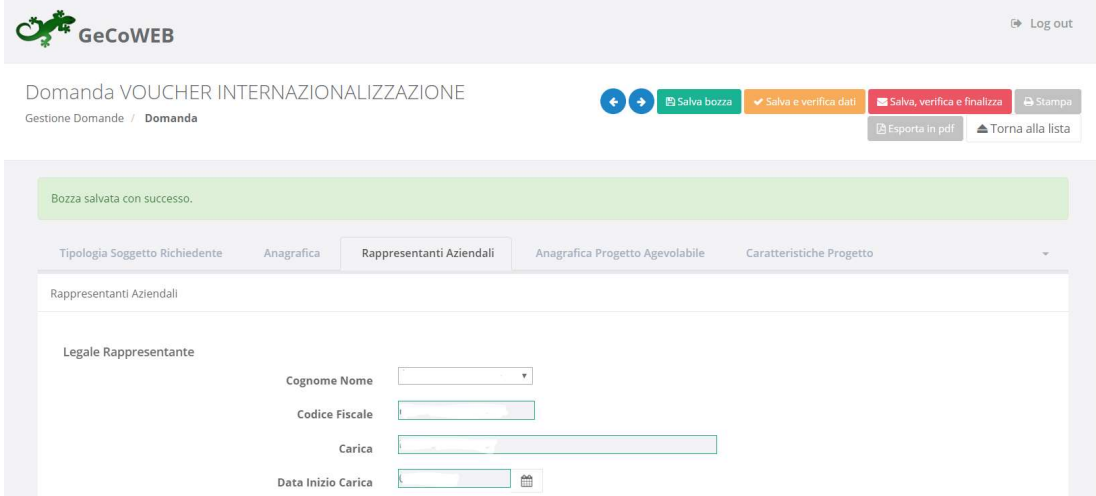

Nel caso di più Richiedenti tale indicazione dovrà essere fornita dal Richiedente Mandatario che sottoscriverà la Domanda anche per conto degli altri Richiedenti Mandanti.

PASSO 4

Caratteristiche del Soggetto Richiedente

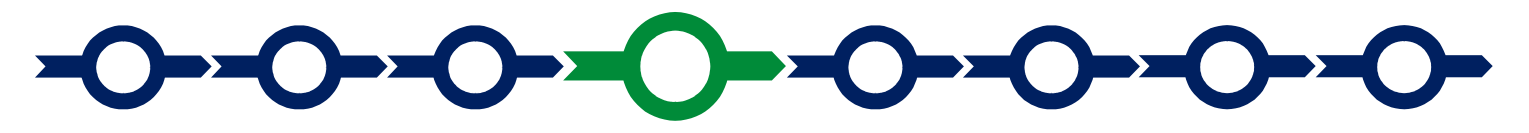

#### Scheda: Caratteristiche del soggetto richiedente

E' evidente che la chiarezza della descrizione delle caratteristiche del Richiedente e quelle degli altri Coproduttori che devono realizzare dell'Opera Audivisiva oltre che degli eventuali distributori che si impegna I e commercializzazione dell'Opera Audivisiva e degli eventuali altre Imprese rilevanti (distributori, produttori esecutivi, ecc.) per la realizzazione e commercializzazione dell'Opera Audivisiva, è molto importante per una corretta valutazione di merito, in particolare per quanto riguarda lo specifico criterio B2 di cui all'art. 6 (7) dell'Avviso.

Per consentire una valutazione approfondita è richiesto di allegare il track record di tali figure chiave, che metta in evidenza le Opere Audiovisive prodotte, le loro caratteristiche e quanto altro ritenuto utile per apprezzarne la capacità pregressa di tali figure nel portarle a compimento e i loro successi commerciali ed artistici.

#### BOX - Descrizione del soggetto richiedente

(max. 15.000 caratteri)

La descrizione contenuta nel BOX, fermi restando gli elementi di maggiore dettaglio contenuti negli allegati, deve mettere in risalto l'esperienza e la competenza acquista dai Coproduttori negli ultimi tre anni mettendo in evidenza le produzioni realizzate, (titoli, costi di produzione, eventuali coproduttori, mercati e canali di distribuzione, introiti, premi, etc.), la struttura organizzativa, il numero di addetti e le qualifiche, le figure chiave, il patrimonio, anche in termini di diritti di autore o di sfruttamento attivi le relazioni artistiche, commerciali e finanziarie rilevanti. Ovviamente possono risultare rilevanti anche le relazioni consolidate che possono emergere con riferimento alle esperienze pregresse (es. con distributori o su specifici canali).

#### PASSO 5

Descrizione del Opera Audiovisiva

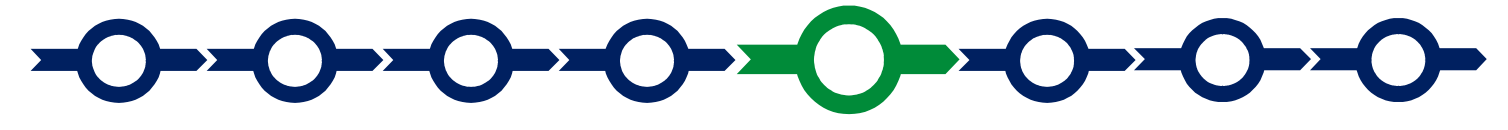

La descrizione dell'Opera Audiovisiva richiede la compilazione di due Schede:

- 1. "Anagrafica dell'Opera Audiovisiva agevolabile"
- 2. "Caratteristiche dell'Opera Audiovisiva"

#### Scheda: "Anagrafica del Opera Audiovisiva agevolabile"

La Scheda richiede anzitutto di inserire il numero identificativo e la data di emissione della marca da bollo dedicata alla Domanda, e quindi inserire il titolo ancorché provvisorio dell'Opera Audiovisiva e la previsione di quando sarà presentata la rendicontazione di saldo, in mesi a partire dalla Data di Concessione.

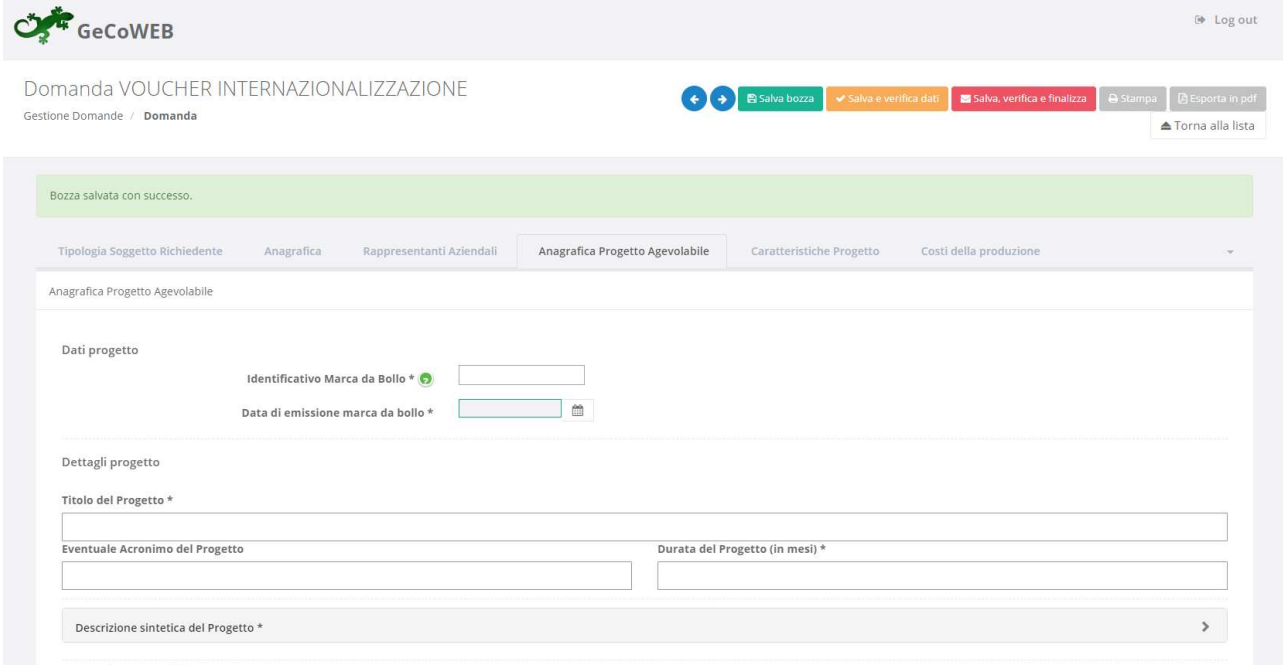

#### BOX - Descrizione sintetica del Opera Audiovisiva (max. 1.000 caratteri)

La descrizione deve sintetizzare l'Opera Audiovisiva che si vuole implementare mettendo in evidenza: il titolo provvisorio, sintesi dell'Opera e durata prevista; nonché la tipologia di Opera da realizzare (Opera Cinematografica o Altro Audiovisivo; fiction, animazione o documentario), i coproduttori e la loro nazionalità.

Attenzione ! Le informazioni contenute nel box saranno rese pubbliche ai sensi del art. 27 del d.lgs. 33/2013

#### Istruzioni per la "geolocalizzazione" della Sede Operativa

Il richiedente deve obbligatoriamente indicare la **Sede Operativa** interessata dalla produzione sarà realizzato, inserendo l'indirizzo nell'apposito spazio ("inserisci una posizione") e confermando la selezione fra quelle che il sistema propone.

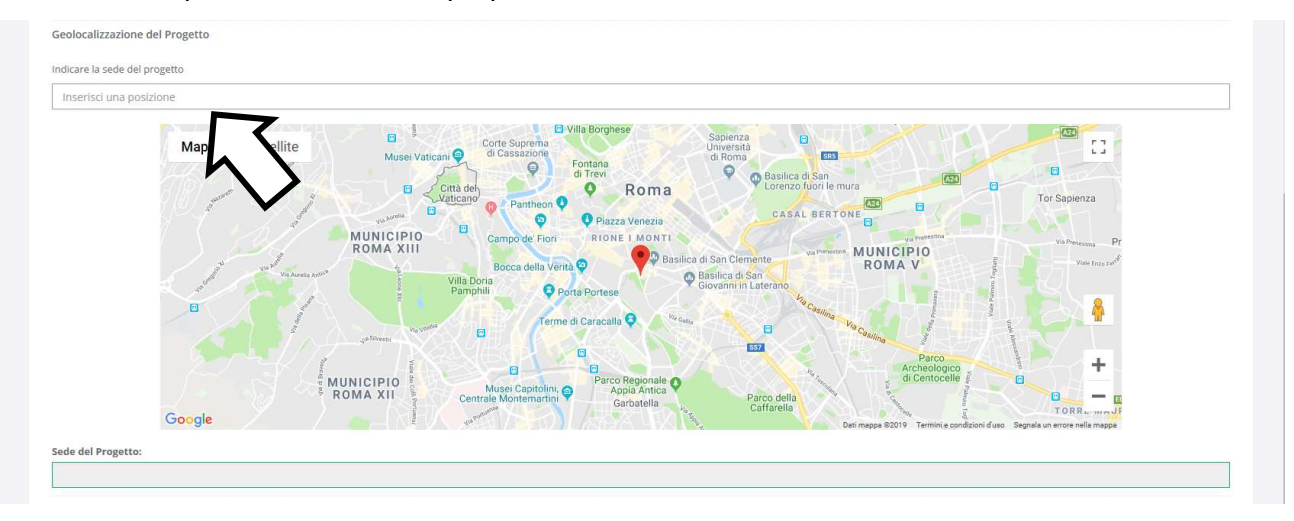

Al fine di definire con maggiore accuratezza la **Sede Operativa**, ad esempio nei casi in cui non vi sia numero civico, è possibile spostare sulla mappa il segnalino rosso. Il risultato è visualizzato nello spazio grigio sotto la mappa.

Nel caso in cui non è ancora puntualmente individuata la Sede Operativa, ad esempio nel caso di imprese che intendono localizzarsi nel Lazio, è indispensabile indicare almeno il Comune.

#### Scheda: "Caratteristiche dell'Opera Audiovisiva agevolabile"

E' richiesta la compilazione di alcuni BOX contenenti informazioni essenziali per l'ammissibilità e la valutazione del Opera Audiovisiva. E' importante che le informazioni fornite illustrino gli elementi di maggiore dettaglio ricavabili dagli allegati (es. cv degli autori, sceneggiatura, piano di lavorazione, ecc) e che soprattutto forniscano ulteriori informazioni che non sono ivi contenuti ma possono essere rilevanti per la valutazione.

Dopo il titolo dei singoli BOX vengono forniti specifici suggerimenti in tal senso.

#### BOX - Descrizione e caratteristiche dell'Opera Audiovisiva (max. 20.000 caratteri)

Dopo una sinossi dell'Opera è richiesto di indicare gli elementi utili per rilevarne il "respiro internazionale e la coerenza con un pubblico internazionale" (sub criterio di valutazione A2). Questi ovviamente riguardano il soggetto, il genere, l'ambientazione, la o le lingue in cui saranno divulgati, ma anche le figure artistiche e tecniche coinvolte e che si intendono coinvolgere, i canali di distribuzione, la possibile partecipazione a festival, ecc.

Ovviamente la potenzialità di raggiungere determinati mercati di riferimento (geografici e per canali di distribuzione) dipendono anche dal track record dei Coproduttori coinvolti quanto dal loro ruolo nell'ambito della specifico Contratto di Coproduzione (ripartizione dei diritti di sfruttamento), così come dalla presenza di eventuali distributori già contrattualizzati. E' comunque utile illustrare i rapporti commerciali, ancora da formalizzare e gli eventuali stati di avanzamento dei relativi accordi, che ovviamente potranno essere presi in considerazione sulla base delle prassi di mercato e considerando l'esistenza di rapporti consolidati.

#### BOX - Descrizione delle figure artistiche chiave (max. 20.000 caratteri)

Vanno sintetizzate le informazioni già riportate nei CV allegati relativi agli sceneggiatori, al regista e agli altri autori eventualmente già contrattualizzati (direttore della fotografia, autore delle musiche, montatore, costumista e scenografo), i motivi di tali scelte ed indicare ulteriori elementi utili per la valutazione dei relativi aspetti commerciali, artistici nonché del assortimento delle esperienze (sub criterio di valutazione B1). Particolarmente curata deve essere la descrizione dei motivi della scelta di registi alla loro Opera Prima o Seconda e di come si sostiene la loro relativa poca esperienza.

E' comunque utile illustrare ulteriori apporti tecnici ed artistici ancora da formalizzare e gli eventuali stati di avanzamento dei relativi accordi, che ovviamente potranno essere presi in considerazione sulla base delle prassi di mercato e considerando l'esistenza di rapporti consolidati.

#### BOX - Interesse Regionale dell'Opera (max. 20.000 caratteri)

I motivi per i quali si ritiene che l'Opera Audiovisiva possa valorizzare le destinazioni turistiche del Lazio e quali, fornendo gli elementi di riscontro rinvenibili nella sceneggiatura, nel piano di lavorazione e in altro materiale anche appositamente prodotto (foto location, bozzetti scenografia, storybord, ecc.).

Si rammenta che il riconoscimento dell'**Interesse Regionale** comporta l'accesso alla quota della dotazione appositamente riservata e la maggiorazione dell'intensità di Aiuto di cui all'art. 3, comma 3, lettera b) (5%). Il riconoscimento del Particolare Interesse Regionale (località fuori dal territorio di Roma Capitale, comporta inoltre una ulteriore maggiorazione dell'intensità di Aiuto di cui all'art. 3, comma 3, lettera c) (5% o 10%) e l'assegnazione dei punteggi previsti per il sub criterio di valutazione E.

Ovviamente la Commissione di Valutazione non può che valutare quanto prodotto dai Richiedenti ed in particolare la sceneggiatura e il piano di lavorazione. Le normali esigenze di produzione possono non richiedere particolare cura nel valorizzare alcuni aspetti che invece possono risultare importanti per questa valutazione e che è interesse del Richiedente produrre.

Ovviamente è necessario che poi gli aspetti valorizzati siano riscontrabili nell'Opera Audiovisiva realizzata, che potrebbe essere rivalutata qualora tali aspetti siano disattesi portando ad una revoca dell'Aiuto concesso parziale, se non si aveva diritto alle maggiorazioni, o totale, se non si aveva diritto al punteggio o alla dotazione riservata e queste sono stata determinante per l'ottenimento dell'Aiuto.

#### BOX – Aiuto richiesto

#### (campo numerico)

Va riportato l'importo dell'Aiuto richiesto (il totale nel caso di più Richiedenti) risultante dal documento Dati e Calcoli Opera foglio "Aiuto", che deve essere allegato al Formulario e da compilare sulla base dell'apposito format (in excel) disponibile sulla pagina dedicata all'Avviso del sito www.lazioinnova.it

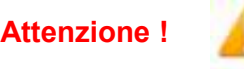

Attenzione ! Non devono essere inseriti decimali e centesimi, o se inseriti devono essere separati da un punto e non da una virgola (notazione anglosassone).

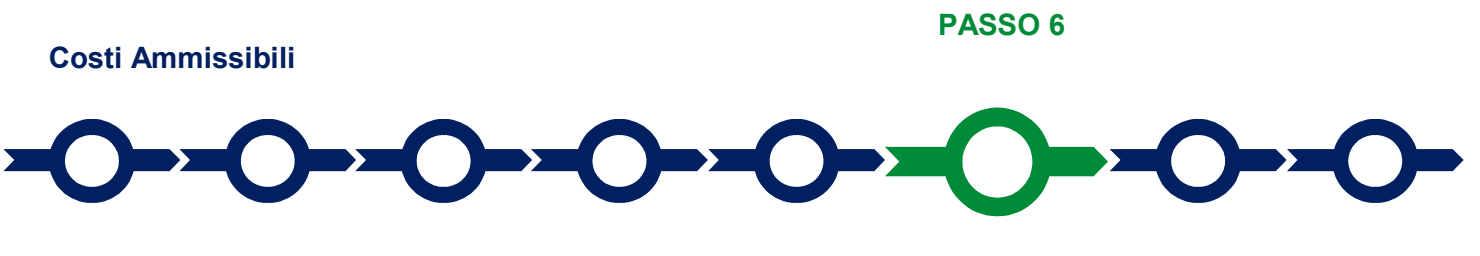

I Costi Ammissibili e le Spese da rendicontare devono essere rappresentati nella Scheda. "Costi della Produzione", per selezionarla potrebbe essere necessario selezionare la freccia a destra.

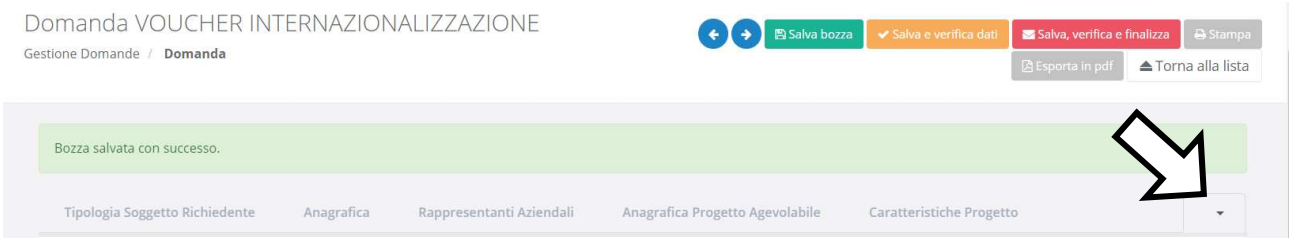

Vanno riportati i dati calcolati nel foglio "costi ammissibili" del documento Dati e Calcoli Opera che deve essere allegato al Formulario, dopo essere stato compilato seguendo le apposite istruzioni in appendice 1 e utilizzando l'apposito format (in excel) disponibile sulla pagina dedicata all'Avviso del sito www.lazioinnova.it..

In caso di Opera Audiovisiva con più Richiedenti l'Aiuto tali dati devono essere riportati con riferimento ai Costi Ammissibili per ciascun.

Per le Opere per le quali è stato scelta l'opzione Girato Lazio vanno valorizzati i campi relativi alle "spese ammissibili" di seguito riportate e corrispondenti alla "tipologia di intervento" Girato Lazio, riportando gli importi calcolati nel foglio "costi ammissibili" nella colonna F (Spese Ammissibili Dirette, che sono quelle da rendicontare, salvo quanto disposto dall'art. 8, comma 4):

- 1. Sviluppo ed Acquisto Diritti
- 2. Regia
- 3. Cast Artistico
- 4. Pre-Produzione e Produzione
- 5. Animazione
- 6. Post-Produzione e Lavorazioni Tecniche
- 7. Spese Generali
- 8. Assicurazioni, Garanzie e Finanziamenti

Per le Opere per le quali è stato scelta l'opzione Speso Lazio vanno valorizzati i campi corrispondenti alla "tipologia di intervento" Speso Lazio relativi alle medesime "spese ammissibili" di cui sopra, ma duplicate in quelle:

- territoriali, riportando gli importi calcolati nel foglio "costi ammissibili" nella colonna T (Spese Ammissibili Dirette Territoriali), rendicontabili a condizione che siano sostenute nei confronti di fornitori o lavoratori residenti fiscalmente nel Lazio, e
- extraterritoriali, rendicontabili indipendentemente dalla residenza fiscale dei fornitori e lavoratori, ma nel limite massimo dell'importo totale calcolato nel foglio "costi ammissibili" e del massimo

per singola voce ivi riportato nella colonna EX (Capienza Spese Ammissibili Dirette Extraterritoriali).

Indipendentemente dall'opzione scelta per la territorializzazione delle spese vanno quindi riportati gli importi calcolati nel foglio "costi ammissibili" per le:

- 9. Spese Ammissibili di Procedura, e i
- 10. Costi indiretti Forfettari

Domanda VOUCHER INTERNAZIONALIZZAZIONE  $\leftrightarrow$  B Salva bozza Salva. Gestione Domande / Domanda ▲ Torna alla lista Bozza salvata con successo Tipologia Soggetto Richiedente Anagrafica Rappresentanti Aziendali Anagrafica Progetto Agevolabile Caratteristiche Progetto Costi della produzione Rif. Azienda Tipologia Tipologia Spesa ammissibile Attivitá Normativa / Desc, bene acquisito Costo costo<br>imputabile Regolam ntervento investimento ... progetto AAA 1 Costi della Partecipazione a manifestazioni  $342$ REG. (UF) 1407 Partecipazione feristiche, saloni internazionali o a eventi<br>commerciali  $2013d$ minimis Partecipazione Costi della Partecipazione a manifestazioni 342 REG. (UE) 1407 fieristiche, saloni internazionali o a eventi  $2013d$ commerciali minimis Sub  $\circ$ Totale Totale  $0.00$  $\epsilon$ 

Nel campo "Desc. bene acquisito" si deve riportare la stessa descrizione riportata nella colonna "Spesa ammissibile".

 PASSO 7 Allegati

La Scheda: "Allegati" consente di allegare al Formulario, prima della sua finalizzazione, la documentazione prevista dall'art. 5, comma 2 dell'Avviso e di seguito riportata.

#### Documentazione sempre obbligatoria

- a. copia dell'atto di concessione di un Aiuto da parte del MIBAC o della sua richiesta oppure copia dell'idoneità provvisoria di cui al Decreto della Direzione Generale Cinema del MIBACT del 6 luglio 2018 o sua richiesta;
- b. copia del Contratto di Coproduzione oppure Lettera di Intenti. Si precisa che ove il o i Produttori Esteri non mettano in evidenza in tali documenti o in altro atto espressamente collegato, con i relativi estremi (norma di riferimento, estremi di concessione, ente concedente, importo), gli aiuti di Stato a loro concessi dallo Stato competente, non se ne potrà tenere conto ai fini del calcolo della Copertura Finanziaria di Terzi. Per gli aiuti fiscali, comprese le cd tax

credit italiane, tuttavia è sufficiente indicare la normativa di riferimento anche mediante riferimenti, ove facilmente verificabili tramite internet;

- c. sceneggiatura in lingua italiana, con esplicita indicazione del numero totale delle scene e del numero delle scene ambientate nel Lazio, suddivise fra interni ed esterni; si precisa che le maggiorazioni di cui all'art. 3, comma 3, alle lettere b) e c) per l'Interesse Regionale e il Particolare Interesse Regionale, nonché i punteggi relativo ai criteri di valutazione A), B) e E) di cui all'art. 6, comma 7, sono assegnati sulla base di quanto desumibile dalla sceneggiatura o dal piano di lavorazione e da eventuale ulteriore documentazione all'uopo allegata (foto location, bozzetti scenografia, storybord, ecc.);
- d. piano di lavorazione, con esplicita indicazione delle giornate di riprese (o delle giornate di lavorazione, nel caso di Opere di Animazione) nel Lazio e totali, suddivise tra interni ed esterni;
- e. il documento Dati e Calcoli Opera, sia in formato non modificabile (.pdf o immagine) e sia in formato editabile;
- f. curriculum vitae del regista, degli sceneggiatori e degli altri autori già contrattualizzati che mettano in evidenza i ruoli sostenuti nella realizzazione di Opere Audiovisive, perlomeno negli ultimi 10 anni, la relativa classe di costo (se nota), i relativi indicatori di successo commerciale e i premi vinti nei festival; utili ad assegnare il punteggio relativo al criterio di valutazione B) di cui all'art. 6, comma 7;
- g. track record dei Coproduttori, degli eventuali distributori e dei soggetti incaricati delle Produzioni Appaltate; utili ad assegnare il punteggio relativo al criterio di valutazione B) di cui all'art. 6, comma 7;

#### Documentazione obbligatoria in specifici casi

- a. nel caso di Opera Audiovisiva con più Richiedenti: copia dell'Accordo a Latere con i contenuti prescritti nella sua definizione, debitamente sottoscritto;
- b. nel caso di Richiedenti non iscritti al Registro delle Imprese Italiano: documentazione idonea a consentire la verifica dei poteri dei soggetti che sottoscrivono i documenti presentati e la presenza dei requisiti prescritti dall'Avviso sulla base della legislazione italiana, vale a dire:
	- l'incarico conferito ad un Revisore Legale o ad un avvocato abilitato alla professione in Italia, per rappresentare il Richiedente,
	- la relazione di tale rappresentante in merito alla equipollenza dei requisiti posseduti dal richiedente rispetto a quelli previsti dall'Avviso sulla base della legislazione italiana
	- la relativa documentazione equipollente.
- c. nel caso: (i) il Patrimonio Netto del o dei Richiedenti risultante dall'Ultimo Bilancio depositato al Registro delle Imprese Italiano non sia almeno pari a 40.000 Euro, (iii) il Beneficiario non è iscritto al Registro delle Imprese Italiano o (iii) il Beneficiario non è tenuto al deposito dei Bilanci al Registro delle Imprese Italiano: la documentazione appropriata che prova che il Patrimonio Netto del Beneficiario è almeno pari a 40.000 Euro alla Data della Finalizzazione;
- d. ove si intenda prendere in considerazione, ai fini del raggiungimento della soglia di cui all'art. 2, comma 4, anche il Valore della Produzione Medio Caratteristico di eventuali Coproduttori Qualificati non iscritti al Registro delle Imprese Italiano: copia degli ultimi tre Bilanci relativi a tali Coproduttori Qualificati. È facoltà di Lazio Innova richiedere traduzione di tali documenti in lingua italiana o precisazioni da rendersi a cura dei Richiedenti da parte di un Revisore Legale a loro onere;

e. qualora già ottenuta: copia del provvedimento del MIBAC del riconoscimento della nazionalità italiana in via provvisoria, previsto dall'art. 5 del D.P.C.M. 11 luglio 2017, resa ai sensi del pertinente articolo di tale D.P.C.M. di cui all'art. 1, comma 2, lettera a) del presente Avviso. In mancanza della sua produzione in tempo utile, la concessione dell'Aiuto sarà condizionata;

#### Documentazione facoltativa

Altra documentazione ritenuta utile dal Richiedente a dimostrare la Copertura Finanziaria di Terzi (atti di concessione di aiuti di Stato, contratti, ecc), l'Interesse Regionale e il Particolare Interesse Regionale dell'Opera Audiovisiva, la sua completezza e qualità (es. lettere di impegno o di disponibilità da parte del regista o degli attori principali, distributori, festival, etc.), o la congruità delle spese rispetto i prezzi di mercato con particolare riguardo a spese sostenute nei confronti di registi, sceneggiatori o altri autori che pur non essendo **Parti Correlate** hanno interessenze con i Coproduttori.

Ogni file non può avere dimensioni superiori a 5 megabyte e deve essere in formato non modificabile (\*.pdf o immagine).

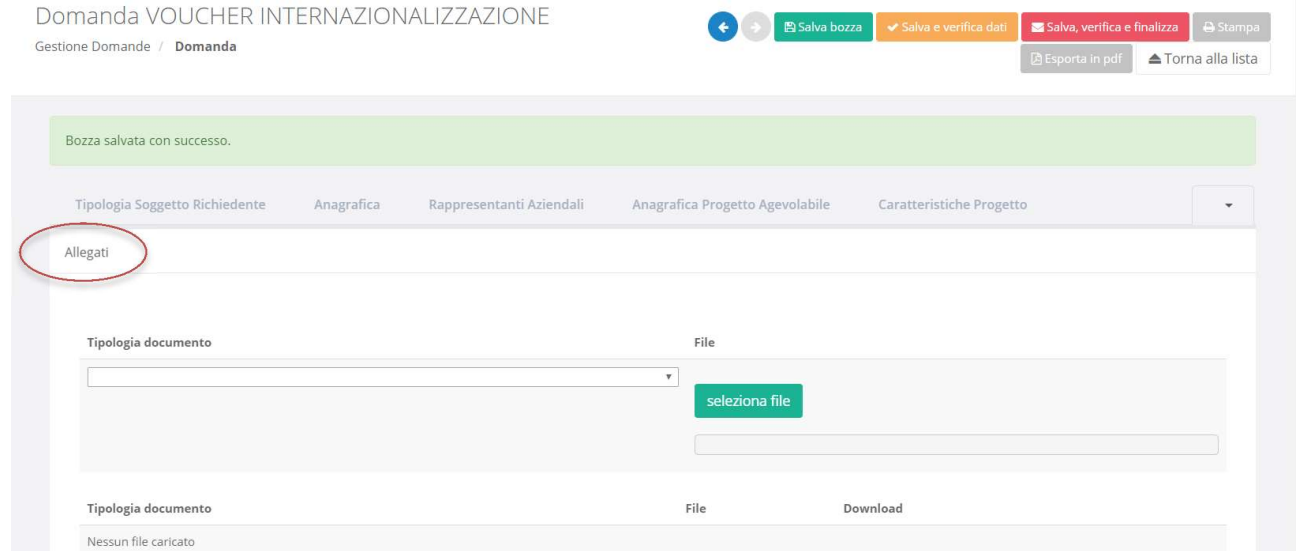

PASSO 8

#### Finalizzazione del Formulario e stampa dei documenti da inviare via PEC

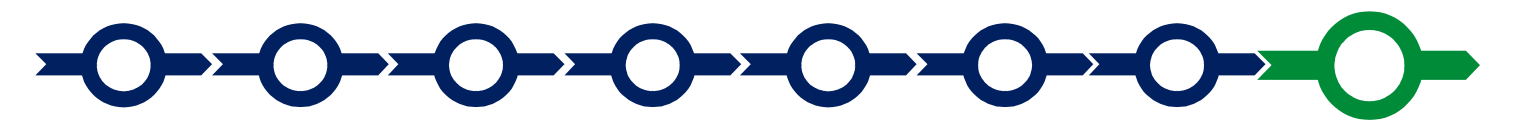

GeCoWEB consente di visualizzare, salvare, verificare e modificare quanto inserito (compresi gli allegati) utilizzando i pulsanti "Salva bozza" (verde), "Salva e verifica dati" (arancio).

Con il pulsante "Salva, verifica e finalizza" (rosso) si procede con la finalizzazione del Formulario, che rende non più modificabile quanto inserito in GeCoWEB.

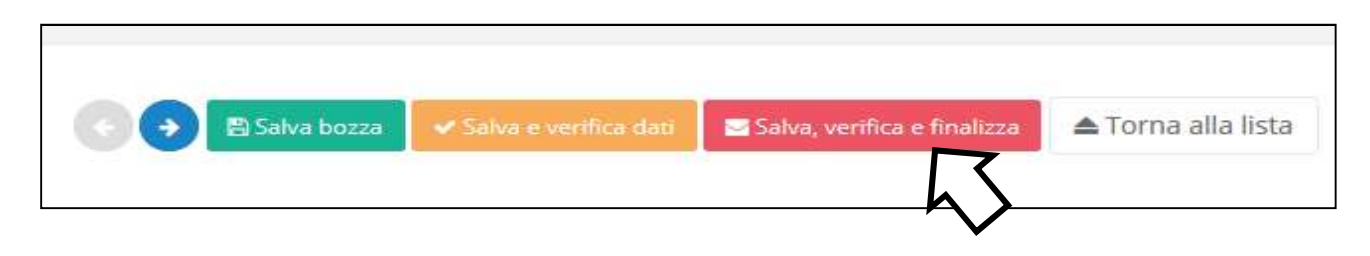

Solo dopo avere finalizzato il Formulario, il sistema GeCoWEB

- assegna il numero identificativo del Formulario, indispensabile per compilare correttamente la Domanda, gli altri documenti editabili, in conformità ai pertinenti modelli forniti nell'allegato all'Avviso e da utilizzare per la documentazione di spesa fino a quando non viene assegnato il CUP;.
- produce, utilizzando il tasto "Stampa" presente nella schermata "gestione domande" (cui si può accedere anche selezionando "torna alla lista"):
	- i. la Domanda, con le dichiarazioni attestanti il possesso dei requisiti, auto composta dal sistema in conformità al modello in allegato dall'Avviso, valorizzando automaticamente i campi ivi riportati fra virgolette («…»);
	- ii. copia del Formulario con evidenza della documentazione allegata.

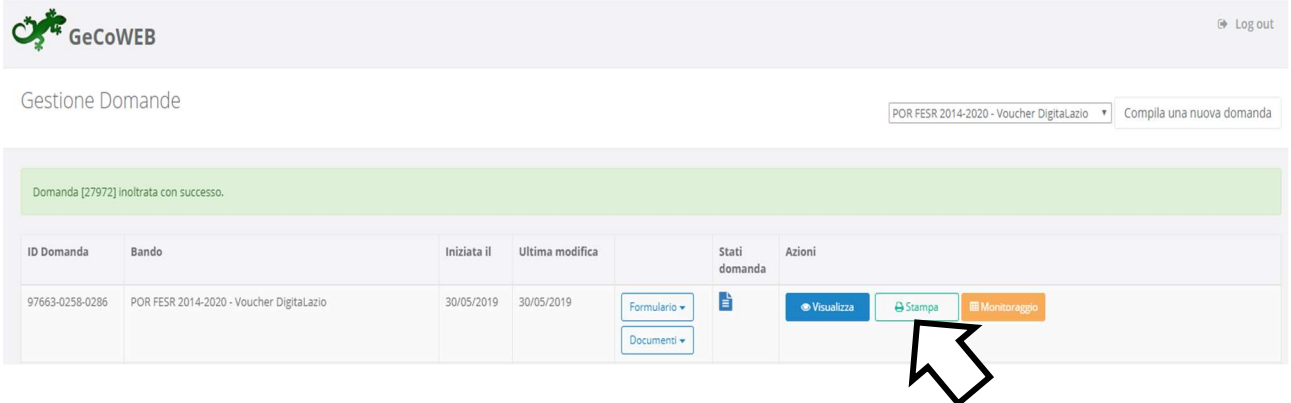

Tali documenti sono tra quelli da inviare via PEC all'indirizzo incentivi@pec.lazioinnova.it entro i termini indicati nell'Avviso, seguendo le indicazioni contenute nell'Allegato all'Avviso e in conformità ai modelli ivi riportati.

Maggiori informazioni sul funzionamento di GeCoWEB sono contenute nelle apposite guide accessibili dall'interno del sistema stesso o possono essere richieste all'indirizzo di posta elettronica (e-mail) helpgecoweb@lazioninnova.it.

I quesiti tecnici e amministrativi sull'Avviso possono invece essere richiesti all'indirizzo di posta elettronica (e-mail) infobandiimprese@lazioinnova.it.

Si precisa che in nessun modo possono essere tuttavia fornite anticipazioni per quanto riguarda gli aspetti riguardanti la valutazione dell'Opera Audiovisiva, di competenza della Commissione Tecnica di Valutazione.

Appendice 1 Istruzioni per la compilazione del documento Dati e Calcoli Opera

Appendice 1 Istruzioni per la compilazione del documento Dati e Calcoli Opera

#### Istruzioni per la corretta e consapevole compilazione del file "Dati e Calcoli Opera"

#### Premessa

Nella pagina del sito www.lazioinnova.it dedicata all'Avviso si trova il file "Dati e Calcoli Opera" editabile (formato excel) che prevede fino a 8 Coproduttori Italiani, di cui fino a 4 Richiedenti l'Aiuto previsto dall'Avviso e 4 NON Richiedenti, e fino a 4 Coproduttori Esteri.

Se il Contratto di Coproduzione (o la Lettera di Intenti) prevede un numero ancora maggiore di Coproduttori si può richiedere a Lazio Innova di produrre un file apposito. I Coproduttori diversi dai Richiedenti, tuttavia, possono essere accorpati, utilizzando il campo "Note" per inserire le informazioni rilevanti.

Le istruzioni si riferiscono ai vari fogli di calcolo (tra di loro collegati), nell'ordine in cui è opportuno compilarli.

Le celle da valorizzare sono quelle con sfondo bianco, quelle con il sfondo azzurro sono bloccate (titoli, calcoli automatici o che devono rimanere vuote). Ovviamente non vanno compilate le celle relative ai Coproduttori in eccesso rispetto a quelli previsti dal Contratto di Coproduzione. Sopra le celle bianche, ove opportuno, sono riportate delle indicazioni per la corretta compilazione (es. menù a tendina, Euro o altra unità di misura, ecc.).

Alla fine di ciascun foglio c'è un campo "Note" dove inserire le descrizioni richieste oppure le informazioni che si ritengono utili per una migliore comprensione dei dati inseriti o di quelli calcolati.

I fogli compilati vanno quindi caricati nel Formulario GeCoWEB sia in formato non modificabile (.pdf o immagine, ottenibile in via elettronica oppure scansionando le stampe cartacee), sottoscritti con Firma Digitale del Legale Rappresentante del Richiedente (o se più di uno del Mandatario), che in formato editabile possibilmente ridenominando il file con il titolo, anche provvisorio, dell'Opera Audiovisiva per la quale si richiede l'Aiuto (o un suo acronimo).

Per qualsiasi chiarimento è possibile rivolgere quesiti specifici a infobandi@lazioinnova.it. Allo stesso indirizzo si può richiedere a Lazio Innova di produrre un file con il maggiore numero di Coproduttori previsti dal Contratto di Coproduzione.

#### Foglio "Dati Generali"

Va anzitutto digitato il titolo (anche provvisorio) dell'Opera Audiovisiva, il suo Costo Complessivo di Produzione (come da Contratto di Coproduzione o Lettera di Intenti) e quindi la sua appartenenza ad una delle 4 tipologie previste all'art. 2, comma 1, lettera a) dell'Avviso e relativa normativa sul riconoscimento della nazionalità italiana:

- 1. Opera Cinematografica Realizzata in Coproduzione Internazionale ex art. 3 del D.P.C.M. 11 luglio 2017,
- 2. Opera Cinematografica Realizzata in Regime di Compartecipazione Internazionale ex art. 4 del D.P.C.M. 11 luglio 2017
- 3. Opera Audiovisiva di Produzione Internazionale ex art. 4 del D.P.C.M. 11 luglio 2017,
- 4. Altra Opera Audiovisiva ex art. 2 del D.P.C.M. 11 luglio 2017 ma con quote italiane ed Estere pari o superiori al 20%)

Vanno quindi selezionate le altre caratteristiche circa i canali di diffusione (Opera Cinematografica, destinata ad essere proiettata nelle sale cinematografiche, o Altra Opera Audiovisiva, quindi

Appendice 1 Istruzioni per la compilazione del documento Dati e Calcoli Opera

destinata ad essere diffusa in televisione o via web) e le modalità di produzione (Opera di Narrazione e Finzione Scenica - Fiction, Opera di Animazione o Documentario).

Inserita la durata in minuti dell'Opera Audiovisiva, il foglio calcola il Costo Complessivo di Produzione al minuto.

Si rammenta che l'art. 1, comma 3, lettera b) dell'Avviso prevede che le Opere Audiovisive agevolabili devono:

- b. "se Opere Cinematografiche, presentare una durata superiore a 52 minuti e un Costo Complessivo di Produzione pari ad almeno 1.500.000 Euro. Tale limite è ridotto a 750.000 Euro per le Opere Prime e Seconde ed è almeno pari a 400 Euro al minuto per i Documentari;
- c. se Altre Opere Audiovisive:
	- i. che sono Opere di Narrazione e Finzione Scenica (fiction): presentare un Costo Complessivo di Produzione pari ad almeno 2.000 Euro al minuto e una durata pari o superiore a 52 minuti;
	- ii. che sono Opere di Animazione o Documentari: presentare un Costo Complessivo di Produzione pari ad almeno 400 Euro al minuto e presentare una durata, nel caso delle Opere di Animazione pari o superiore a 24 minuti o, nel caso di Documentari, 40 minuti".

Vanno quindi inserite le giornate di ripresa o lavorazione, distinte tra quelle nel Lazio (e nei vari Comuni), nel resto d'Italia (distinte tra le varie Regioni) o in altri paesi (distinte tra Stati), il foglio calcola quindi il rapporto tra girato Lazio e girato totale, che determina le Spese Ammissibili Dirette Territoriali nel caso si selezioni l'opzione "Girato Lazio" (nel foglio "Costi Ammissibili").

Qualora i campi previsti non fossero sufficienti si possono accorpare le informazioni anche avvalendosi del campo "Note" (es. "Comuni x, y e z, una giornata di riprese ciascuno" e inserendo quindi "3" nella cella delle giornate di ripresa).

Va quindi segnalato se l'Opera Audiovisiva è oggetto di Aiuto da parte di altro Stato, diverso dall'Italia (per Stato si intendono anche le sue articolazioni: Regioni, Enti, ecc.) e se l'Opera Audiovisiva è una Opera Difficile, indicando in quale o quali casi tra quelli previsti dall'art. 5, comma 3 del D.M. Tax Credit Produttori rientra.

#### Foglio "Coproduttori"

Il riguadro "Anagrafica Coproduttori" prevede l'inserimento dei dati richiesti per il o i Richiedenti l'Aiuto (fino a 4), dei restanti Coproduttori Italiani "NON Richiedenti" l'Aiuto (fino a 4) e dei Produttori Esteri (fino a 4).

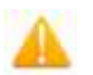

ATTENZIONE ! La corretta classificazione degli Altri Coproduttori Italiani produce 3 effetti.

Si riporta di seguito l'estratto rilevante della definizione di «Coproduttori», che disciplina la loro classificazione.

" I Coproduttori Italiani inoltre si distinguono in:

- «Coproduttori Indipendenti»: i Coproduttori Italiani che sono Produttori Indipendenti (n.d.r. tra cui i Richiedenti che devono appartenere a questa tipologia);
- «Coproduttori Esterni»: i Coproduttori Italiani che sono Imprese Esterne; (n.d.r. le Imprese non appartenenti al settore dell'audiovisivo, tipicamente quelle interessate a fruire del cd. Tax Credit Esterno)
- «Altri Coproduttori»: i Coproduttori Italiani che non sono Coproduttori Indipendenti o Coproduttori Esterni. A tal fine si precisa che le Imprese che hanno acquistato i diritti di sfruttamento dell'Opera Audiovisiva per la distribuzione su televisione o web, se tale acquisto non è in perpetuo, non sono mai considerati Coproduttori. Qualora tale acquisto è vincolante alla Data della Finalizzazione, in perpetuo

#### Appendice 1 Istruzioni per la compilazione del documento Dati e Calcoli Opera

e prevede un corrispettivo certo (cd. "minimo garantito"), i soggetti possono essere considerati Altri Coproduttori o meno a scelta del Richiedente (o se più di uno del Mandatario) come indicato nel documento Dati e Calcoli della Coproduzione."

1. Il 1° effetto importante della classificazione come Altro Coproduttore dell'Impresa che ha acquistato i diritti di sfruttamento dell'Opera Audiovisiva per la distribuzione su televisione o web con tutte le caratteristiche previste, è sui Costi Ammissibili e quindi sull'entità dell'Aiuto concedibile.

In sostanza il corrispettivo certo riconosciuto dall'Impresa classificata come Altro Coproduttore diventa una Quota di Compartecipazione, sia pure finanziaria, che va a ridurre la Quota di Compartecipazione di chi lo incassa.

L' art. 4 "Costi Ammissibili" al comma 3, prevede alla lettera a) che le Spese Ammissibili Dirette sostenute dal Beneficiario per effetto della sua Quota di Compartecipazione al Costo Eleggibile di Produzione, sono infatti:

"al netto delle spese sostenute (pagate) dal Beneficiario ma a lui rimborsate o coperte da altri Coproduttori perché oggetto di rimborso o copertura puntale o oggetto di copertura anche pro-quota per effetto di una Quota di Compartecipazione finanziaria a favore del Beneficiario, …"

2. Il 2° effetto importante effetto della classificazione come Altro Coproduttore dell'Impresa che ha acquistato i diritti di sfruttamento dell'Opera Audiovisiva per la distribuzione su televisione o web con tutte le caratteristiche previste, riguarda il raggiungimento del rapporto previsto all'art. 2, comma 4 che recita:

"I destinatari dell'Aiuto devono avere infine la capacità amministrativa, finanziaria e operativa necessaria a realizzare l'Opera Audiovisiva, congiuntamente agli altri Coproduttori Qualificati, vale a dire avere un rapporto almeno pari ad uno tra:

- a. la somma del Valore della Produzione Medio Caratteristico del o dei Coproduttori Qualificati, e
- b. il Costo Complessivo della Produzione al netto delle Coperture Finanziarie di Terzi reperito alla Data della Finalizzazione dai Coproduttori Qualificati e dell'importo della Quota di Compartecipazione dei Coproduttori non Qualificati".

A tal fine rilevano le seguenti due definizioni riportate nell'Appendice 1:

"Per «Coproduttori Qualificati» si intendono:

- i Richiedenti che hanno una Quota di Compartecipazione pari almeno al 10%;
- *i* Coproduttori Esteri che hanno una Quota di Compartecipazione pari almeno al 10%;
- **· i rimanenti Coproduttori** che hanno una Quota di Compartecipazione pari almeno al 15% e non sono Coproduttori Esterni."

«Valore della Produzione Medio Caratteristico»: per Valore della Produzione si intende quello indicato nel conto economico del bilancio di esercizio, ai sensi dell'art. 2425 cc. lettera A) o di normativa internazionale assimilabile. Per Valore della Produzione Caratteristico si intende il Valore della Produzione depurato delle componenti non attinenti la attività di produzione, post-produzione e distribuzione cinematografica, di video e di programmi televisivi e relativo sfruttamento dei diritti di Opere Audiovisive. Per Valore della Produzione Medio Caratteristico si intende la media dei dati riportati degli ultimi tre Bilanci o qualora non siano disponibili i bilanci relativi a tre anni, in quanto l'Impresa è di più recente costituzione, si considera la media dei dati risultanti dai bilanci disponibili."

3. Il 3° effetto della classificazione come Altro Coproduttore dell'Impresa che ha acquistato i diritti di sfruttamento dell'Opera Audiovisiva per la distribuzione su televisione o web con tutte le caratteristiche previste, riguarda il rapporto tra la Copertura Finanziaria reperita alla Data della Finalizzazione e il Costo Complessivo di

#### Appendice 1 Istruzioni per la compilazione del documento Dati e Calcoli Opera

Produzione, criterio di valutazione C previsto dalla tabella riportata all'art. 6, comma 7 dell'Avviso.

Il criterio prevede l'assegnazione di 30 punti massimi se il rapporto è del 100%, 0 punti se il rapporto è 0 e punteggi calcolati per interpolazione lineare per rapporti intermedi. Poiché il punteggio minimo è di 12 punti, in sostanza il rapporto deve essere almeno del 40% affinché la Domanda possa essere idonea.

A tal fine rilevano le seguenti due definizioni riportate nell'Appendice 1:

"«Copertura Finanziaria»: la Copertura Finanziaria di Terzi e l'apporto societario dei Coproduttori dichiarato tramite il documento Dati e Calcoli della Coproduzione, ove coerente con quanto previsto nel Contratto di Coproduzione o nella Lettera di Intenti ed al netto i compensi per la produzione (Sottovoce "7.3 producer's fees"), salvo che per quelli effettivamente sostenuti per effetto di Produzioni in Appalto nei confronti di soggetti terzi rispetto ai Beneficiari.

«Copertura Finanziaria di Terzi»: le Tax Credit italiane, gli aiuti fiscali esteri qualora riportati nel Contratto di Coproduzione o nella Lettera di Intenti o in atti collegati, altri aiuti per i quali sono prodotto gli atti amministrativi di concessione e i finanziamenti privati risultanti da documentazione contrattuale certa. Tra questi rientra il corrispettivo certo (cd. "minimo garantito") da parte di eventuali soggetti che avessero acquistato in perpetuo i diritti di sfruttamento dell'Opera Audiovisiva per la distribuzione su televisione o web, in modo vincolante, a meno che l'acquirente non sia considerato Altro Coproduttore, nel qual caso tale importo è già conteggiato come apporto societario."

Identificati i Coproduttori e correttamente classificati, viene quindi richiesto il Valore di Produzione di quelli Qualificati per il calcolo della "capacità amministrativa, finanziaria e operativa necessaria a realizzare l'Opera Audiovisiva" di cui all'art. 2, comma 4 dell'Avviso. Non è necessario inserire questi dati per tutti i Coproduttori, se quelli già inseriti risultano sufficienti a tal fine.

Vanno quindi inserite, in percentuale (%), le Quote di Compartecipazione al Costo Complessivo di Produzione come risultanti dal Contratto di Coproduzione (o provvisoriamente dalla Lettera di Intenti) relative ai vari Coproduttori nell'omonimo riquadro, che calcola le relative Quote in Euro e, provvisoriamente le apposta per intero come Quote di Compartecipazione finanziaria.

Il foglio indica, a destra dell'area di stampa, i Coproduttori Qualificati, sulla base dei dati inseriti, e Valore della Produzione Medio Caratteristico da porre al numeratore del rapporto che determina la capacità amministrativa, finanziaria e operativa ai sensi dell'art. 2, comma 4 dell'Avviso.

Si segnala che il foglio calcola anche la Quota Italiana del Costo Complessivo di Produzione (in Euro) è quella da porre al denominatore per calcolare l'intensità di aiuto al fine del rispetto dei limiti di cumulo di cui all'art. 3, comma 4 dell'Avviso (al numeratore vanno posti tutti gli Aiuti di Stato relativi alla Opera Audiovisiva concessi da Autorità Pubbliche Italiane: Ministeri, Regioni, Comuni, ecc. o per loro conto: film commission, finanziarie regionali, ecc.).

#### Foglio "Scene e Cast"

Nel riquadro "Scene" va riportato il numero delle scene distinto in interni, esterni o interni/esterni, e la relativa numerazione che consente di identificarle nella sceneggiatura e nel piano di lavorazione. Tale indicazione assume particolare rilievo per quelle scene che il Richiedente considera rilevanti affinché l'Opera Audiovisiva sia qualificata come di Interesse Regionale o di Particolare Interesse Regionale.

Nel riquadro "Cast" vanno riportati i nominativi e la nazionalità delle figure artistiche e tecniche qualificanti dell'Opera Audiovisiva (regista, sceneggiatori, altri autori, interpreti principali, ecc.), per ciascuna di esse va indicato la tipologia di contratto e se il rapporto è confermato (menù a tendina

Appendice 1 Istruzioni per la compilazione del documento Dati e Calcoli Opera

"SI" o "NO". Un campo note consente di segnalare informazioni ritenute rilevanti (ad esempio i precedenti rapporti con il regista o il produttore, ecc.). Vanno allegati i curriculum vitae e i contratti o le manifestazioni di interesse o altra documentazione ritenuta utile affinché si possa ritenere probabile la partecipazione delle figure artistiche e tecniche indicate alla realizzazione dell'Opera Audiovisiva.

#### Foglio "Costi di Produzione"

Nel riquadro "Costo Complessivo di Produzione e ripartizione dei costi sostenuti dai Coproduttori" va anzitutto rappresentato il Costo Complessivo di Produzione "Totale" (prima colonna) articolato in Sottovoci, il foglio calcola il totale delle singole Voci e il totale generale segnalando se quadra con il Costo Complessivo di Produzione inserito nel foglio "Dati generali".

Vanno quindi inseriti i costi sostenuti dai singoli Coproduttori (Richiedenti, NON Richiedenti Italiani e Coproduttori Esteri).

E' importante considerare che per costi sostenuti dal singolo Coproduttore, si intendono quelli relativi a pagamenti direttamente effettuati dallo stesso, per fatture o documenti fiscalmente equivalenti a lui intestati, con le eccezioni dei rimborsi puntuali da parte di altri Coproduttori previste dall'art. 4, comma 3 lettera a) dell'Avviso e comprese quelle sostenute indirettamente tramite Produzioni in Appalto o rimborsate puntualmente ad altri Coproduttori di cui alla lettera b) del medesimo comma.

I dati inseriti quindi non comprendono ancora le eventuali cd. Quote di Compartecipazione finanziarie (il cd. saldo valutario, eventuali acquisti di diritti da parte di Altri Coproduttori, finanziamenti da parte di Coproduttori Esterni, ecc.) generiche (rimborsi pro-quota quindi non attribuibili a singole Voci o Sottovoci), che sono attribuite automaticamente nel riquadro "Compartecipazione dei Coproduttori e Relative Componenti" come differenza tra la Quota di Compartecipazione (come inserita nel foglio "Coproduttori") ed i costi sostenuti dai singoli Coproduttori, con segno positivo se A favore di altri Coproduttori e con segno negativo se DA parte di altri Coproduttori.

Si consiglia di controllare la ripartizione dei Costi di Produzione tra i Coproduttori e verificare la quadratura di ogni singola Sottovoce nell'ultima colonna qualora si ritiene che il calcolo non sia corretto.

L'importo della eventuale Quota di Compartecipazione finanziaria generica a favore del Richiedente DA parte di altri Coproduttori, viene sottratta pro-quota a tutte le Voci di spesa sostenute dal Richiedente nel successivo foglio "Costi Ammissibili".

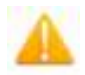

ATTENZIONE ! Tale rappresentazione è dovuta ad logica dell'Avviso leggermente diversa da quella utilizzata per i più diffusi aiuti italiani alle produzioni audiovisive.

Normalmente gli aiuti sono riservati a chi sostiene le spese della produzione in Italia o nella regione di riferimento, ad esempio anche ai **Produttori in Appalto** per conto di soggetti esteri, per incentivare il prodotto interno lordo dovuto alle produzioni audiovisive. Questo Avviso deve contemperare questa finalità, essendo finanziato dal POR ed in particolare dal suo asse 3 "Competitività delle PMI", con la finalità di rendere maggiormente competitive le PMI che sono Produttori Indipendenti del Lazio (Beneficiari dell'Aiuto e del contributo POR).

Per questo l'Avviso non considera ammissibili le spese sostenute dal Beneficiario se oggetto di un rimborso da parte di un altro Coproduttore (sia puntuale che generico). Tali costi non corrispondono al valore dei diritti di sfruttamento dell'Opera Audiovisiva di cui il Beneficiario rimane proprietario che è in definitiva l'investimento agevolato (il valore potenzialmente immobilizzabile) che si attende renda più competitivo il Produttore Indipendente del Lazio Beneficiario dell'Aiuto e del contributo POR

#### Appendice 1 Istruzioni per la compilazione del documento Dati e Calcoli Opera

Sempre per lo stesso motivo l'Avviso non considera ammissibili le spese sostenute da un altro Coproduttore ed oggetto di un rimborso generico da parte del Richiedente. Tali rimborsi a differenza di quelli puntuali, per un determinato attore o un altro fattore della produzione scelto dal Richiedente e quindi sotto la sua responsabilità artistica e tecnica, come assicurato anche con le Produzioni in Appalto (le cui spese sono infatti ammissibili), tendono configurarsi come mere immobilizzazioni finanziarie che non rientrano negli investimenti agevolabili con il POR.

Il successivo riquadro "Costo Eleggibile di Produzione" evidenza gli importi delle Sottovoci non eleggibili per ciascun Coproduttore, comprese quelle relative alle Spese di Procedura (se previste nel Costo Complessivo della Produzione) e di quelli in eccesso rispetto ai limiti di eleggibilità, come stabilito dall'art. 4, comma 2 dell'Avviso.

E' richiesto unicamente di valorizzare la cella relativa ai "contributi previdenziali e dei riflessi oneri sociali" relativi ai costi del personale contenuti nella Voce "2 Regia" e nelle Sottovoci "1.1 soggetto e sceneggiatura", "1.2 diritti di adattamento e diritti derivati" e "3.1 attori principali" (se la somma di tali Voci e Sottovoci, i cd. "costi sopra la linea", è inferiore al 30% del Costo Complessivo di Produzione, il mancato inserimento di tale dato non produce comunque alcun effetto).

#### Foglio "Costi Ammissibili"

La cella "Opzione Spese Ammissibili Dirette Territoriali" richiede di selezionare dall'apposito menù a tendina una delle due opzioni per il calcolo delle Spese Ammissibili Territoriali (Girato Lazio o Speso Lazio) che devono essere le medesime per l'Opera Audiovisiva anche nel caso di più Richiedenti come stabilito all'art. 4, comma 5 dell'Avviso.

I successivi due riquadri "Dati di Input per il calcolo delle Spese Ammissibili" e "Calcolo e componenti delle Spese Ammissibili" sono riprodotti per ciascuno dei potenziali 4 Richiedenti per cui è predisposto il file e devono essere ovviamente compilati solo per quelli previsti nella Opera Audiovisiva per cui si richiede l'Aiuto.

La prima colonna (A) del riquadro "Dati di Input per il calcolo delle Spese Ammissibili" riporta la sintesi, per Voci, del Costo Eleggibile della Produzione sostenuto dal Richiedente come determinato dal foglio "Costi di Produzione", quindi ancora al lordo dell'eventuale compartecipazione finanziaria generica (indivisa) da parte dei restanti Coproduttori. Per chiarezza, sotto al totale, sono anche riportati i totali dei costi non Eleggibili di competenza del Richiedente.

La seconda colonna (B) consente di inserire i "Costi oggetto di Produzioni Appaltate", anche al fine di calcolare la producer fee ammissibile ai sensi dell'art. 4, co. 4, lettera c) dell'Avviso, a tal fine la producer fee effettivamente riconosciuta al produttore esecutivo o assimilabile non va inserita nella Voce "7. Costi Generali", ma nella apposita cella bianca posta appena sopra il Totale.

La terza colonna (C) consente di inserire le spese non ammissibili per effetto di altre previsioni dell'Avviso quali: le spese diverse dal personale sostenute da Titoli di Spesa con imponibile inferiore a 200 Euro, le spese sostenute prima della Data della Finalizzazione oltre i limiti di cui all'art. 4, comma 4, lettera a) e le spese nei confronti di Parti Correlate. Nella Voce "7. Costi Generali", il foglio già imputa l'eventuale quota di producer fee eccendente il 15% dei costi oggetto delle Produzioni in Appalto, a cui aggiungere eventuali ulteriori spese non ammissibili rientranti in tale Voce.

Nella cella "Note" si richiede di precisare gli importi non ammissibili ed i relativi motivi, in modo che se ne possa tenere conto in sede di istruttoria.

La quarta colonna (D), sottrae dalla colonna A le spese non ammissibili di cui alla colonna C.

#### Appendice 1 Istruzioni per la compilazione del documento Dati e Calcoli Opera

La quinta colonna (E) ripartisce l'eventuale importo della Compartecipazione finanziaria generica a favore del Richiedente DA parte di altri Coproduttori, tra tutte le Voci della colonna D, comprese le relative coperture per spese non eleggibili, di procedura o non ammissibili.

La sesta colonna (F) quindi sottrae dalle voci di cui alla colonna D, l'importo della Compartecipazione finanziaria generica di cui alla colonna E, determinando le Spese Ammissibili Dirette sostenute dal Richiedente, l'importo massimo che può essere raggiunto dalla somma delle Spese Ammissibili Dirette Territoriali e Extraterritoriali.

Per le Opere Audiovisive per le quali è stata scelta l'opzione Girato Lazio, nell'apposito riquadro vengono quindi calcolate, nella colonna (T), le Spese Ammissibili Dirette Territoriali sulla base del rapporto girato Lazio sul totale. Tale rapporto è quello determinato nel foglio "Dati Generali" e riportato per comodità nel riquadro. Vanno quindi inseriti i dati relativi al costo del personale nella colonna (P) utili a determinare (sulla base del rapporto girato Lazio sul Totale) l'importo su cui calcolare i Costi Indiretti Forfettarie nella misura del 15%.

N.B. Per le Opere Audiovisive per le quali è stata scelta l'opzione Girato Lazio, gli importi da inserire nel Formulario GeCoWEB alla Tipologia di Intervento "Spese Ammissibili Dirette" ed articolati per Voci, sono quelli che risultano nella colonna D (sopra il Subtotale).

Per le Opere Audiovisive per le quali è stata scelta l'opzione "Speso Lazio", nell'apposito riquadro occorre inserire nell'apposita area, per singola Voce: le spese sostenute nei confronti di residenti nel Lazio (G). Queste, oppure il minore importo di cui alla colonna (E), sono le **Spese Ammissibili** Dirette Territoriali riportate nella Colonna (T). Al fine di determinare l'importo su cui calcolare i Costi Indiretti Forfettari nella misura del 15%, occorre infine inserire, nella colonna (P), le spese per il personale sostenute nei confronti di residenti nel Lazio.

N.B. Per le Opere Audiovisive per le quali è stata scelta l'opzione Spese Lazio, gli importi da inserire nel Formulario GeCoWEB alla Tipologia di Intervento "Spese Ammissibili Dirette Territoriali" ed articolati per Voci, sono quelli che risultano nella

colonna T (sopra il Subtotale). Gli importi da inserire, invece, alla Tipologia di Intervento "Spese Ammissibili Dirette Extraterritoriali", sempre articolati per Voci, devono essere comprese negli importi che risultano nella colonna EX (capienza delle Spese Ammissibili Dirette Extraterritoriali) fino a concorrenza del totale delle Spese Ammissibili Dirette Extraterritoriali calcolate nel successivo riquadro "Calcolo e componenti delle Spese Ammissibili".

Nel riquadro "Calcolo e componenti delle Spese Ammissibili" occorre quindi inserire l'importo delle Spese Ammissibili di Procedura a carico del Richiedente previste all'art. 4, comma 1, lettera c) dell'Avviso (di seguito riportato), importo che è interamente ammissibile anche se tali spese non sono previste tra i Costi Complessivi della Produzione ed indipendentemente dall'opzione scelta relativa alle Spese Ammissibili Territoriali.

"Spese Ammissibili di Procedura: le spese per il premio della Fidejussione da produrre per la richiesta di anticipo di cui all'art. 16 comma 2 (Sottovoce "8.2 premi fidejussione per anticipo") e le spese per l'attività di verifica della Spesa Effettivamente Sostenuta realizzata in conformità con le linee guida approvate con la Det. G09667 del 16 luglio 2019 recante "PO FESR Lazio 2014-2020. Approvazione del documento "Linee guida per i revisori legali per l'attività di verifica della spesa sostenuta per la realizzazione delle operazioni nell'ambito del POR FESR Lazio 2014-2020" (Sottovoce "7.6 certificazione rendiconti"). La spesa per la certificazione dei rendiconti possono includere in misura accessoria i corrispettivi riconosciuti al Revisore Legale per l'eventuale supporto preventivo ai Beneficiari per la corretta produzione e la razionale archiviazione della documentazione oggetto della verifica;"

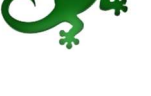

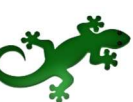

Appendice 1 Istruzioni per la compilazione del documento Dati e Calcoli Opera

Nel riquadro "Calcolo e componenti delle Spese Ammissibili" sono quindi calcolate i quattro addendi che determinano i Costi Ammissibili per ciascun Richiedente e il loro totale. Qualunque sia l'opzione scelta per la territorializzazione delle spese, i valori corrispondenti vanno riportati nel Formulario GeCoWEB alle Tipologie di Intervento Spese Ammissibili di Procedura e Costi Indiretti Forfettari.

#### Foglio "Aiuto"

Nel foglio occorre solo indicare se si ritiene che l'Opera Audiovisiva sia di Particolare Interesse Regionale (nel qual caso è anche di Interesse Regionale), o sia solo di Interesse Regionale (pur non essendo di Particolare Interesse Regionale), selezionando o digitando "SI" nelle apposite celle. Viene quindi calcolata l'Aiuto richiesto e le sue varie componenti previste dell'art. 3, comma 3 dell'Avviso.

Un campo note consente di descrivere i motivi per cui si ritiene che l'Opera Audiovisiva sia di Particolare Interesse Regionale, o anche solo di Interesse Regionale, e gli elementi di riscontro rinvenibili nella sceneggiatura, nel piano di lavorazione e in altro materiale anche appositamente prodotto (foto location, bozzetti scenografia, storybord, ecc.).

Si riportano le pertinenti definizioni contenute nell'Appendice 1 dell'Avviso.

«Interesse Regionale»: sono definite di Interesse Regionale le Opere Audiovisive che valorizzano in modo autentico e sensibile il patrimonio artistico, culturale, storico, ambientale, paesaggistico, enogastronomico ed artigianale del Lazio e, comunque, possano valorizzare la sue destinazioni turistiche. Le Opere Audiovisive di Interesse Regionale devono, in particolare, presentare significativi riferimenti culturali alla Regione Lazio e/o prevedere scene principali/di impatto girate in location riconoscibili della Regione Lazio.

«Particolare Interesse Regionale»: sono definite di Particolare Interesse Regionale quelle Opere Audiovisive di Interesse Regionale che valorizzano destinazioni turistiche ubicate al di fuori del Comune di Roma.

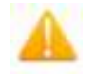

ATTENZIONE ! Il Particolare Interesse Regionale e l'Interesse Regionale determinano delle maggiorazioni nell'intensità di Aiuto, ma alle Opere Audiovisive di Interesse Regionale è anche riservata metà della dotazione finanziaria dell'Avviso.

Ovviamente la Commissione di Valutazione non può che valutare quanto prodotto dai Richiedenti ed in particolare la sceneggiatura e il piano di lavorazione.

Le normali esigenze di produzione possono non richiedere particolare cura nel valorizzare alcuni aspetti che invece possono risultare importanti per questa valutazione. Due esempi:

- per le esigenze di narrazione può essere sufficiente specificare che una scena si svolge in una "chiesa", per le esigenze della valutazione è invece importante comprendere se si tratta di una anonima chiesa di periferia o di una chiesa con un particolare valore artistico;
- per le esigenze di produzione può essere sufficiente specificare che una scena si svolge in una "campo di grano", per le esigenze della valutazione è importante sapere che l'inquadratura del "campo di grano" comprende i resti di un acquedotto romano, etc.

Può quindi essere opportuno produrre della documentazione specifica.

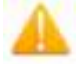

ATTENZIONE ! Ovviamente è necessario che poi gli aspetti valorizzati siano riscontrabili nell'Opera Audiovisiva realizzata, che potrebbe essere rivalutata qualora tali aspetti siano disattesi portando ad una revoca dell'Aiuto concesso parziale, se non si aveva diritto alle maggiorazioni, o totale, se non si aveva diritto alla dotazione riservata o al punteggio e questi sono sono stati determinanti per il finanziamento dell'Opera.

#### Foglio "Coperture Finanziarie"

#### Appendice 1 Istruzioni per la compilazione del documento Dati e Calcoli Opera

Il riquadro "Coperture Finanziarie reperite alla Data della Finalizzazione" consente di inserire per ciascun Coproduttore tali coperture dei Costi Complessivi di Produzione, classificate in:

"A. Apporto societario dei Coproduttori" da cui viene sottratto il valore della Sottovoce "7.3 producer's fees"), salvo che per quelli effettivamente sostenuti per effetto di Produzioni in Appalto nei confronti di soggetti terzi rispetto ai Beneficiari,

"B. Aiuti di Stato fiscali o già concessi", da specificare nelle descrizioni previste e nel campo "Note",

"C. Coperture finanziarie di Terzi già contrattualizzati", anche essi da specificare nelle varie descrizioni previste e nel campo "Note".

ATTENZIONE ! Oltre a quanto già sottolineato come 3° punto di attenzione circa la corretta classificazione degli Altri Coproduttori (dove sono riportate le pertinenti definizioni di Copertura Finanziaria e di Copertura Finanziaria di Terzi), si sottolinea che verranno considerate solo le Coperture Finanziarie di Terzi debitamente documentate. Fanno eccezione i soli aiuti di Stato concessi dallo Stato competente ai **Produttori Esteri**, che però devono essere evidenziati nel Contratto di Coproduzione (o Lettera di Intenti o in altro atto espressamente collegato) con i relativi estremi (norma di riferimento, estremi di concessione, ente concedente, importo). Solo per gli aiuti fiscali (comprese le tax credit italiane) è sufficiente indicare la normativa di riferimento anche mediante riferimenti, ove facilmente verificabili tramite internet (art. 5, comma 3, lettera c) dell'Avviso).

Può quindi essere opportuno inserire un apposito articolo o un allegato nel Contratto di Coproduzione (o nella Lettera di Intenti) circa gli aiuti di Stato già concessi all'Opera Audiovisiva e su quelli fiscali.

Il riquadro "Coperture finanziarie ancora da reperire alla Data di Richiesta", è del tutto simile al precedente, ma consente di imputare tali coperture previste, oltre che ai singoli Coproduttori, anche genericamente alle Quote Italiane o Estere, o all'intera coproduzione.

Un ultimo riquadro calcola il rapporto che determina la "Capacità amministrativa, finanziaria e operativa per portare a termine il progetto agevolabile" di cui all'art. 2, comma 4.

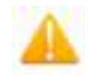

ATTENZIONE ! Si veda a tale proposito quanto già sottolineato come 2<sup>°</sup> punto di attenzione circa la corretta classificazione degli Altri Coproduttori.

#### Foglio "Impegni assunti"

Nel foglio vanno indicati, per ciascun Richiedente e per Voci, gli importi dei Costi Complessivi della Produzione già pagati alla Data della Finalizzazione, fornendo una breve descrizione e il nome del fornitore/lavoratore, per verificare gli eventuali importi non ammissibili ai sensi dell'art. 4, comma 4, lettera a) dell'Avviso, segnalando quelli eventualmente pagati prima del 1 gennaio 2014.

Per i soli Documentari, sempre per ciascun Richiedente e per Voci, vanno inoltre riportati gli impegni giuridicamente vincolanti già assunti alla Data della Finalizzazione, per consentire la verifica del rispetto di cui all'art. 6 del RGE (Art. 1, comma 4, lettera b) dell'Avviso).